## Processo de Criação de um Esquema Estrela

### Processamento Analítico de Dados Profa. Dra. Cristina Dutra de Aguiar Ciferri Prof. Dr. Ricardo Rodrigues Ciferri

# **Etapas**

- 1. Selecione o processo do negócio
- 2. Identifique o grão do processo do negócio
	- exatamente *o que* cada tupla da tabela de fatos significa
	- 3. Escolha as dimensões que aplicam a cada linha da tabela fato
- 4. Identifique os fatos que preencherão cada tupla da tabela de fatos

### Exemplo: Vendas a Varejo

- Empresa do ramo de alimentos
	- 100 supermercados em 5 estados
- Cada filial
	- possui diversos departamentos
	- $-$  contém  $\approx$  60.000 produtos individuais, identificados por SKU
		- 55.000 produtos de fornecedores externos, identificados por códigos de barra (UPC)
		- 5.000 produtos produzidos internamente, identificados por SKU

### Exemplo: Vendas a Varejo

- Coleta de dados
	- ponto de venda do supermercado
		- ex: caixa
	- entrada de mercadorias
- Logística
	- compra, armazenamento e venda de produtos, visando maximizar os lucros
	- decisões mais importantes relacionadas a preços e promoções

### Projeto: Vendas a Varejo

- Processo do negócio
	- ponto de venda do supermercado
	- $\triangleright$  quais produtos sao vendidos em quais filiais em quais dias sob quais promoções
- Grão
	- item individual de venda
	- Ø um DW quase sempre requer dados em seu nível de granularidade mais detalhado

### Projeto: Vendas a Varejo

dimensões data, produto, filial, promoção, número da transação de venda

fatos quantidade vendida, preço unitário, preço total, lucro total sem deduções • preço total = quantidade vendida \* preço unitário

### Esquema Estrela

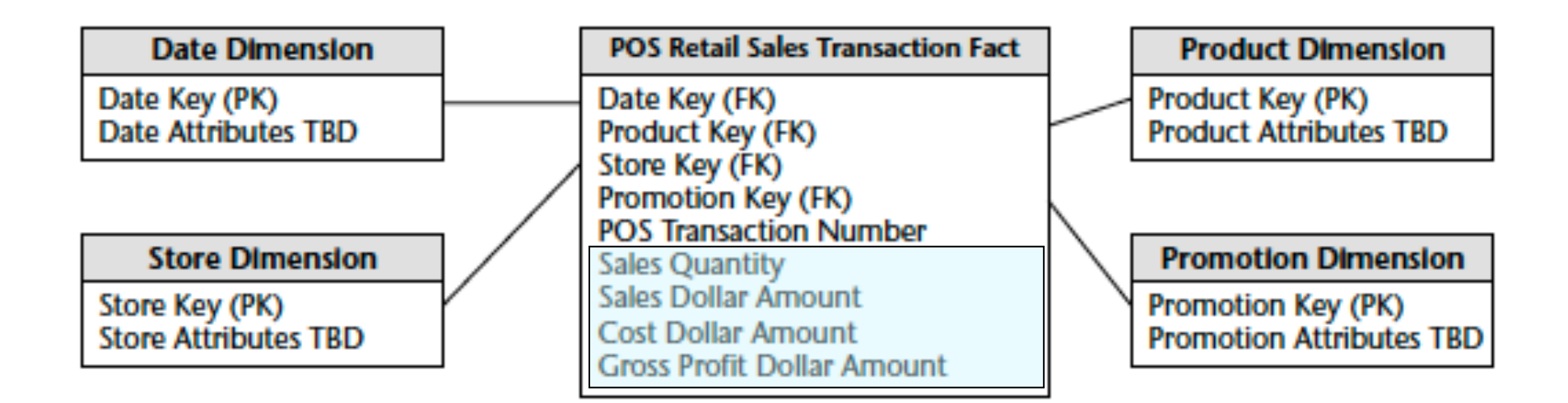

#### **Date Dimension**

### Tabela de Dimensão Data

- Característica
	- representa o aspecto temporal
	- pode ser povoada antes das demais tabelas
- Granularidade – diária

Date Key (PK) Date **Full Date Description** Day of Week Day Number in Epoch **Week Number in Epoch** Month Number in Epoch Day Number in Calendar Month Day Number in Calendar Year Day Number in Fiscal Month Day Number in Fiscal Year Last Day in Week Indicator Last Day in Month Indicator **Calendar Week Ending Date** Calendar Week Number in Year **Calendar Month Name** Calendar Month Number in Year Calendar Year-Month (YYYY-MM) **Calendar Quarter Calendar Year-Quarter Calendar Half Year Calendar Year Fiscal Week Fiscal Week Number in Year Fiscal Month Fiscal Month Number in Year Fiscal Year-Month Fiscal Quarter Fiscal Year-Quarter Fiscal Half Year Fiscal Year Holiday Indicator** Weekday Indicator Selling Season **Major Event SQL Date Stamp** 

... and more

### Tabela de Dimensão Produto

- Característica
	- povoada praticamente com dados oriundos do ambiente operacional
- Granularidade
	- cada SKY

### **Product Dimension**

Product Key (PK) **Product Description SKU Number (Natural Key) Brand Description Category Description Department Description Package Type Description Package Size Fat Content** Diet Type Weight **Weight Units of Measure Storage Type Shelf Life Type Shelf Width Shelf Height Shelf Depth** ... and more

### Tabela de Dimensão Filial

- Característica – similar a uma dimensão geográfica
- Granularidade
	- cada filial

### **Store Dimension**

Store Key (PK) **Store Name Store Number (Natural Key) Store Street Address Store City Store County Store State Store Zip Code Store Manager Store District Store Region Floor Plan Type Photo Processing Type Financial Service Type** Selling Square Footage **Total Square Footage First Open Date Last Remodel Date** ... and more

## Tabela de Dimensão Promoção

- Granularidade
	- cada combinação de condições de promoção
- Discussão
	- armazenamento em uma ou mais tabelas

#### **Promotion Dimension**

Promotion Key (PK) **Promotion Name Price Reduction Type Promotion Media Type Ad Type Display Type Coupon Type Ad Media Name Display Provider Promotion Cost Promotion Begin Date Promotion End Date** and more

– tupla adicional: *sem promoção* 

### Dimensão Degenerada Número da Transação

- Utilidade
	- permite agrupar todos os produtos vendidos em uma transação
- Característica
	- não possui atributos adicionais
	- muito comum quando a granularidade da tabela de fatos representa cada item da transação

# Projeto Estendido: Varejo

- Requisitos adicionais
	- cliente que efetuou a compra
	- período do dia no qual a compra foi feita
	- vendedor que efetuou a venda
- Para cada requisito adicional
	- nova tabela de dimensão
	- nova chave estrangeira na tabela de fatos
	- tupla artificial (quando necessário) para identificar compras realizadas anteriormente

### Esquema Estrela Estendido

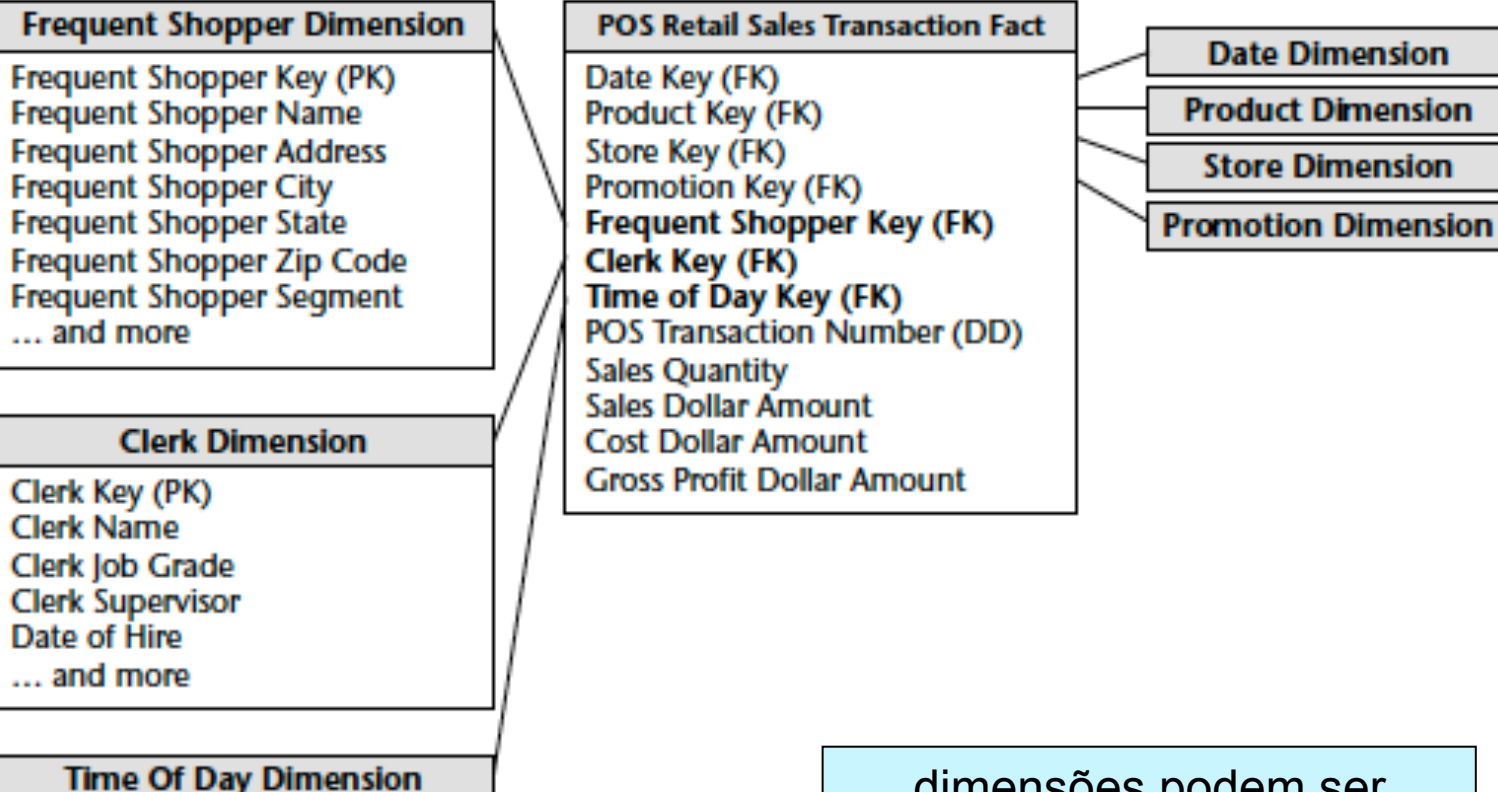

 dimensões podem ser facilmente modeladas porque estão de acordo com a granularidade escolhida

Hour **AM/PM Indicator** Shift Day Part Segment ... and more

Time of Day Key (PK)

Time

**OLAP: Projeto de DW segundo o Esquema Estrela** 

### Projeto Estendido

- Novos atributos de dimensão
	- adicionar novas colunas à tabela de dimensão
	- incluir uma tupla artificial "não disponível" para representar situações nas quais os novos atributos são válidos somente a partir de um dado tempo

### Projeto Estendido

- Novas dimensões
	- adicionar novas tabelas de fatos
	- incluir chaves estrangeiras apropriadas
	- incluir tuplas artificiais
- Novos fatos
	- adicionar novas colunas à tabela de fatos
	- preencher os campos com valores apropriados
	- Ø analisar a granularidade!